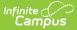

### **Estimated Enrollment Extract (Arizona)**

Last Modified on 10/21/2024 8:20 am CDT

Report Logic | Generate the Report | Report Header | Extract Layout

Tool Search: Estimated Enrollment Extract

The Charter School Estimated Enrollment Extract reports students actively enrolled as of the Effective Date selected on the report editor for the school selected in the Campus toolbar. The report can only be generated in .CSV format.

This report is no longer collected by the Arizona Department of Education and remains within Campus for retrieval of historical data which can be sent to the state for auditing purposes.

**Note:** Charter schools are still allowed to use the Estimated Enrollment Extract for sending information to the Arizona Department of Education.

Users should submit data to the state via Ed-Fi (AZeds) functionality. For more information about Ed-Fi, see the following article: Arizona Ed-Fi Information.

| Estimated Enrollment Extract 🌣                                                                                                    | Reporting > AZ State Reporting > Estimat | ted Enrollment Extract |
|----------------------------------------------------------------------------------------------------|------------------------------------------|------------------------|
| AZ Charter School Estimated Enrollment Extract                                                                                             |                                          |                        |
| This extract reports students actively enrolled as of the Effective date of extract generation for the school selected on<br>top tool bar. | e                                        |                        |
| Extract Options<br>Effective Date 06/25/2024 Tem<br>Format Cev v<br>Generate Extract                                                       |                                          |                        |
| Estimated Enrollment                                                                                                    | Extract                                  |                        |

Read - View and generate the report. Write - N/A Add - N/A Delete - N/A

For more information about Tool Rights, see the Tool Rights article.

## **Report Logic**

All students enrolled in the selected calendar in the toolbar are included when their Enrollment Start Date is before or equal to the Effective Date entered on the extract editor.

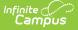

Students are NOT Included when:

- Their enrollment record is marked as No Show or State Exclude.
- They are enrolled in a Grade Level that is marked as State Exclude.
- They are enrolled in a Calendar that is marked as State Exclude or is a Summer School calendar
- Their Enrollment Start Status is E: NON-SAIS DISTRICT USE ONLY! or ZZZ: Same school calendar transfer Do NOT report to state.

### **Primary Disability**

The SPED Program Service Type field (uses the student's Primary Disability to determine the reported value. Use the following table as a reference.

| Primary Disability                                          | Reports as:                                                                                                    |
|-------------------------------------------------------------|----------------------------------------------------------------------------------------------------|
| A: Autism                                                   | <ul> <li>See the LRE Setting table below to determine which code is sent.</li> <li>MD-R, A-R, SID-R</li> <li>MD-SC, A-SC, SID-SC</li> </ul> |
| DD: Developmental Delay                                     | DD, ED, MIID, SLD, SLI, OHI                                                                                                    |
| ED: Emotional Disability                                    | DD, ED, MIID, SLD, SLI, OHI                                                                                                    |
| EDP: Emotional (separate facility, private school)          | ED-P                                                                                                    |
| HI: Hearing Impairment                                      | HI                                                                                                    |
| MD: Multiple Disabilities                                   | <ul> <li>See the LRE Setting table below to determine which code is sent.</li> <li>MD-R, A-R, SID-R</li> <li>MD-SC, A-SC, SID-SC</li> </ul> |
| MDSSI: Multiple Disabilities - Severe<br>Sensory Impairment | MD-SSI                                                                                                    |
| MIID: Mild Intellectual Disability                          | DD, ED, MIID, SLD, SLI, OHI                                                                                                    |
| MOID: Moderate Intellectual Disability                      | MOID                                                                                                    |
| OHI: Other Health Impairment                                | DD, ED, MIID, SLD, SLI, OHI                                                                                                    |
| OI: Orthopedic Impairment                                   | <ul> <li>See the LRE Setting table below to determine which code is sent.</li> <li>OI-R</li> <li>OI-SC</li> </ul>                           |
| PSD: PreSchl - Severe Delay                                 | P-SD                                                                                                    |

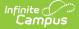

| Primary Disability                  | Reports as:                                                                                                    |
|-------------------------------------|----------------------------------------------------------------------------------------------------|
| SID: Severe Intellectual Disability | <ul> <li>See the LRE Setting table below to determine which code is sent.</li> <li>MD-R, A-R, SID-R</li> <li>MD-SC, A-SC, SID-SC</li> </ul> |
| SLD: Specific Learning Disability   | DD, ED, MIID, SLD, SLI, OHI                                                                                                    |
| SLI: Speech/Language Impairment     | DD, ED, MIID, SLD, SLI, OHI                                                                                                    |
| TBI: Traumatic Brain Injury         | Does not report (NULL)                                                                                                    |
| VI: Visual Impairment               | VI                                                                                                    |
| All other codes not listed          | Does not report (NULL)                                                                                                    |

#### **LRE Setting**

Some codes above depend on sending a "-R" (Resource) or "-SC" (Self Contained) code. Send the "-R" code if the student's LRE is "R." Send the "-SC" code if the student's LRE is "SC.'

The LRE used is whichever LRE record on the associated IEP has a Start Date (SEPGenericForm.smalldate1) closest to but not after the effective date entered on the Extract Editor.

| LRE Setting | Resource (R) or<br>Self-Contained (SC) | LRE Setting | Resource (R) or<br>Self-Contained (SC) |
|-------------|----------------------------------------|-------------|----------------------------------------|
| А           | R                                      | J           | R                                      |
| В           | R                                      | PA1         | R                                      |
| С           | SC                                     | PA2         | R                                      |
| D           | SC                                     | PB1         | R                                      |
| Е           | SC                                     | PB2         | R                                      |
| ES          | SC                                     | PD          | SC                                     |
| FA          | R                                      | PE          | SC                                     |
| FB          | R                                      | PG          | SC                                     |
| FC          | SC                                     | PH1         | R                                      |
| Н           | R                                      | PH2         | R                                      |
| 1           | SC                                     | PS          | SC                                     |

### **Generate the Report**

1. Enter an **Effective Date** in mm/dd/yyyy format, or use the calendar icon to select a date.

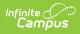

The current date is pre-populated.

- 2. Verify that .csv is selected for the **Format.**
- 3. Click the **Generate Extract** button.

|   | Α           | В                | C           | D               | E             | F  | G                           | н  | I. I.           |
|---|-------------|------------------|-------------|-----------------|---------------|----|-----------------------------|----|-----------------|
|   | 12341234123 | UNIFIED DISTRICT | High School | Principal Jones | (999)555-9932 |    |                             |    |                 |
| 2 | 79633       | Abby             | В           | Student         | 4/13/2002     | 12 | DD, ED, MIID, SLD, SLI, OHI | No | Non-AOI         |
| 3 | 79633       | Benson           | C           | Student         | 8/29/2002     | 12 | MOID                        | No | Non-AOI         |
| 4 | 79633       | Charlotte        | D           | Student         | 8/28/2002     | 12 | MD-SSI                      | No | Non-AOI         |
| 5 | 79633       | Dylan            | E           | Student         | 11/27/2002    | 12 | MD-SSI                      | No | AOI - Full Time |
| 6 | 79633       | Evelyn           | F           | Student         | 11/27/2001    | 12 | MD-SC, A-SC, SID-SC         | No | Non-AOI         |
| 7 | 79633       | Felix            | G           | Student         | 9/18/2003     | 12 | MD-SC, A-SC, SID-SC         | No | Non-AOI         |
| 8 | 79633       | Ginger           | н           | Student         | 7/18/2003     | 12 | MD-SC, A-SC, SID-SC         | No | Non-AOI         |
| 0 | 79633       | Horace           | 1           | Student         | 9/21/2002     | 12 | MD-SC, A-SC, SID-SC         | No | Non-AOI         |

Estimated Enrollment Extract - CSV Format

## **Report Header**

| Field                                                                                               | Definition                                                                                                    | Campus UI and Database<br>Location                                                                     |  |  |
|----------------------------------------------------------------------------------------------------|----------------------------------------------------------------------------------------------------|----------------------------------------------------------------------------------------------------|--|--|
| District Number and School Number.<br>Numeric, 15 characters                                        |                                                                                                    | District Information > District<br>Number<br>School Information > School<br>Nuimber<br>District.number |  |  |
|                                                                                                    |                                                                                                    | School.number                                                                                          |  |  |
| Charter Name                                                                                        | The name of charter holder. This reports<br>from the Agency field on the School<br>Information editor; when that field is not | School Information > Agency<br>School.agency                                                           |  |  |
|                                                                                                    | populated, the District Name reports.<br><i>Alphanumeric, 30 characters</i>                                                   | District Information > Name<br>District.name                                                           |  |  |
| Charter Site<br>Name                                                                                | The name of the charter site.<br><i>Alphanumeric, 30 characters</i>                                                           | School Information > Name<br>School.name                                                               |  |  |
| Contact Name       The contact to whom questions are addressed.         Alphanumeric, 30 characters |                                                                                                    | School Information > Principal<br>Name<br>School.principalName                                         |  |  |
| Contact<br>Telephone                                                                                | Phone number of contact. <i>Numeric, 9 digits</i>                                                                             | School Information > Phone<br>School.phone                                                             |  |  |

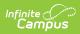

| Field         | Definition                  | Campus UI and Database<br>Location      |
|---------------|-----------------------------|-----------------------------------------|
| Contact Email | E-mail address of contact.  | School Information > Principal<br>Email |
|               | Alphanumeric, 30 characters |                                         |
|               |                             | School.email                            |

# **Extract Layout**

| Element Name   | Description                               | Location                       |  |  |
|----------------|-------------------------------------------|--------------------------------|--|--|
| School ID      | Reports the School Entity ID.             | School Information > Entity ID |  |  |
|                | Numeric, 10 digits                        | School.entityID                |  |  |
| First Name     | The student's first name.                 | Demographics > First Name      |  |  |
|                | Alphanumeric, 20 characters               | Identity.firstName             |  |  |
| Middle Initial | The student's middle initial.             | Demographics > Middle Name     |  |  |
|                | Alphanumeric, 1 character                 | Identity.middleName            |  |  |
| Last Name      | The student's last name.                  | Demographics > Last Name       |  |  |
|                | Alphanumeric, 30 characters               | Identity.lastName              |  |  |
| Birth Date     | The student's date of birth.              | Demographics > Birth Date      |  |  |
|                | Date field, 10<br>characters (MM/DD/YYYY) | Identity.birthDate             |  |  |

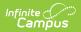

| Element Name | Description                                                                               |               |  | Location                                |
|--------------|-------------------------------------------------------------------------------------------|---------------|--|-----------------------------------------|
| Grade Level  | The student's grade for the upcoming E<br>school year.<br>Reports based on the following: |               |  | Enrollments > Grade<br>Enrollment.grade |
|              | Grade Level                                                                               | Reports<br>As |  |                                         |
|              | P OR PS                                                                                   | PSD           |  |                                         |
|              | K <b>OR</b> KG                                                                            | KG            |  |                                         |
|              | 1 <b>OR</b> 01                                                                            | 1             |  |                                         |
|              | 2 <b>OR</b> 02                                                                            | 2             |  |                                         |
|              | 3 <b>OR</b> 03                                                                            | 3             |  |                                         |
|              | 4 <b>OR</b> 04                                                                            | 4             |  |                                         |
|              | 5 <b>OR</b> 05                                                                            | 5             |  |                                         |
|              | 6 <b>OR</b> 06                                                                            | 6             |  |                                         |
|              | 7 <b>OR</b> 07                                                                            | 7             |  |                                         |
|              | 8 <b>OR</b> 08                                                                            | 8             |  |                                         |
|              | 9 <b>OR</b> 09                                                                            | 9             |  |                                         |
|              | 10                                                                                        | 10            |  |                                         |
|              | 11                                                                                        | 11            |  |                                         |
|              | 12                                                                                        | 12            |  |                                         |
|              | Alphanumeric                                                                              |               |  |                                         |

| Element Name                 | Description                                                                                                    | Location                                                                                                    |
|------------------------------|----------------------------------------------------------------------------------------------------|----------------------------------------------------------------------------------------------------|
| SPED Program<br>Service Type | Reports based on the Primary<br>Disability that is active as of the<br>entered Effective Date on the Report<br>Editor. The IEP with the Start Date<br>closest to but not after the effective<br>date is used.<br>Allowable values are:<br>• HI<br>• MD-R, A-R, SID-R<br>• MD-SC, A-SC, SID-SC<br>• MD-SSI<br>• OI-R<br>• OI-SC<br>• P-SD<br>• DD, ED, MIID, SLD, SLI, OHI<br>• ED-P<br>• MOID<br>• VI | Enrollments > Special Ed Fields ><br>Primary Disability<br>Enrollment.disability!<br>Documents > Plan record ><br>Education Plan > IEP End Date<br>PlanState.disability1 |
| ELL Status                   | Identifies whether ELL services will be<br>provided.<br>Reports a value of <b>Yes</b> when the<br>student has an EL Service record with<br>A Service Type matching one of the<br>following: A1, B1, B2, B3, A2, A4, A5<br>Otherwise, report a value of <b>No</b> .<br><i>Alphanumeric</i>                                                                                                    | English Learners (EL) > EL<br>Services > Service Type<br>Lep.serviceType                                                                                                 |
| FTE (AOI) Status             | Identifies whether the student is Non-<br>AOI or AOI Full-Time. AOI Part Time is<br>NOT reported.<br>Reports <b>AOI - Full Time</b> when the<br>Local Service Type on enrollment that<br>is effective as of the effective date<br>selected in the extract editor is <b>T:</b><br><b>AOI</b> .<br>Reports <b>Non-AOI</b> for all other<br>situations.<br><i>Alphanumeric</i>                           | Enrollments > State Reporting<br>fields > Local Service Type<br>EnrollmentAZ.localServiceType                                                                            |

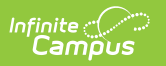